# Les bonnes pratiques de codage en Python Python Enhancement Proposal

Denis Arrivault

Laboratoire d'Excellence Archimède Aix Marseille Université

<span id="page-0-0"></span>Formation Python Scientifique

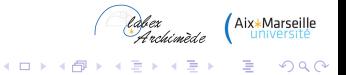

### **Sommaire**

[Pourquoi des « bonnes pratiques » ?](#page-2-0)

[C'est quoi un PEP ?](#page-4-0)

[La philosophie du Zen : PEP 20](#page-7-0)

[Les règles : PEP 8](#page-10-0)

[Les Docstring : PEP 257](#page-39-0)

[Les tests](#page-48-0)

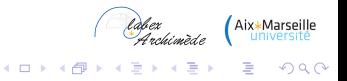

# **Sommaire**

# <span id="page-2-0"></span>[Pourquoi des « bonnes pratiques » ?](#page-2-0)

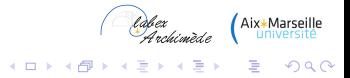

### Pourquoi des « bonnes pratiques » ?

#### FIGURE : [xkcd](http://www.xkcd.com/1513/) (Creative Commons)

<span id="page-3-0"></span>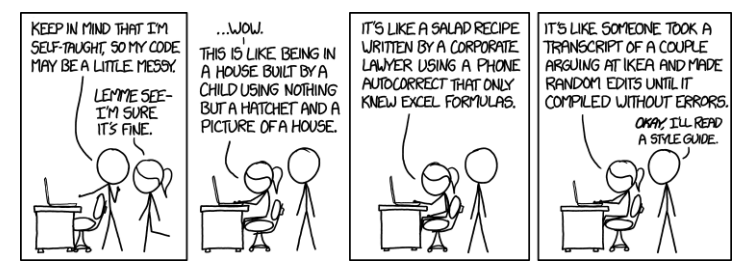

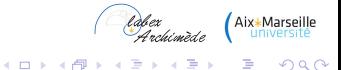

# **Sommaire**

# <span id="page-4-0"></span>[C'est quoi un PEP ?](#page-4-0)

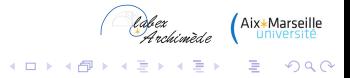

# C'est quoi un PEP ?

#### un document

- $\triangleright$  pour fournir des infos à la communauté Python
- **De pour décrire des nouvelles fonctionnalités Python**

<sup>I</sup> ...

#### officiel

- **EXECUTE:** Revue, discutée, approuvée, intégrée
- <span id="page-5-0"></span>► ... ou rejetée par la communauté.

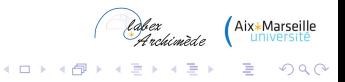

# C'est quoi un PEP ?

### Trois types de PEP

- $\triangleright$  Standards Track PEP : nouvelles fonctionnalités.
- $\blacktriangleright$  Informational PEP : problèmes de design, quides, infos.
- <sup>I</sup> Process PEP : comme les Standards Tracks mais pour tout ce qui n'est pas du code.

#### Au programme

- $\blacktriangleright$  PEP 20 (Informational) : The Zen of Python
- ▶ PEP 8 (Process) : Style Guide for Python Code
- <span id="page-6-0"></span> $\blacktriangleright$  PEP 257 (Informational) : Docstring Conventions

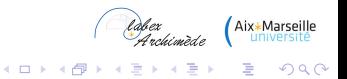

[Les bonnes pratiques de codage en Python](#page-0-0) [La philosophie du Zen : PEP 20](#page-7-0)

### **Sommaire**

# <span id="page-7-0"></span>[La philosophie du Zen : PEP 20](#page-7-0)

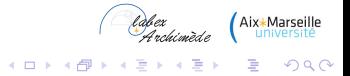

# La philosophie du Zen : PEP 20

- $\blacktriangleright$  Beautiful is better than ugly.
- Explicit is better than implicit.
- $\blacktriangleright$  Simple is better than complex.
- Complex is better than complicated.
- $\blacktriangleright$  Flat is better than nested.
- $\blacktriangleright$  Sparse is better than dense.
- $\blacktriangleright$  Readability counts.
- $\triangleright$  Special cases aren't special enough to break the rules.
- Although practicality beats purity.
- $\blacktriangleright$  Errors should never pass silently.
- <span id="page-8-0"></span>Unless explicitly silenced.

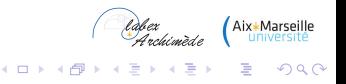

# La philosophie du Zen : PEP 20

- In the face of ambiguity, refuse the temptation to guess.
- There should be one  $-$  and preferably only one  $-$  obvious way to do it.
- Although that way may not be obvious at first unless you're Dutch.
- $\blacktriangleright$  Now is better than never.
- $\blacktriangleright$  Although never is often better than \*right\* now.
- If the implementation is hard to explain, it's a bad idea.
- If the implementation is easy to explain, it may be a good idea.
- <span id="page-9-0"></span>Namespaces are one honking great idea – let's do more of those.

イロト イ部ト イ君ト イ君トー

 $2990$ 

÷.

# **Sommaire**

# [Les règles : PEP 8](#page-10-0)

<span id="page-10-0"></span>**[Contenu](#page-12-0)** [Disposition du code](#page-13-0) [Espaces dans les expressions](#page-24-0) **[Commentaires](#page-27-0)** [Conventions de nommage](#page-30-0) [Recommandations de programmation](#page-34-0) [Vérifier la conformité pep8](#page-38-0)

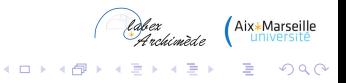

### <span id="page-11-0"></span>Les règles : PEP 8

#### FIGURE : [Geek & Poke](http://geek-and-poke.com/geekandpoke/2010/3/18/simply-explained-entropy.html) (Creative Commons)

SIMPLY EXPLAINED

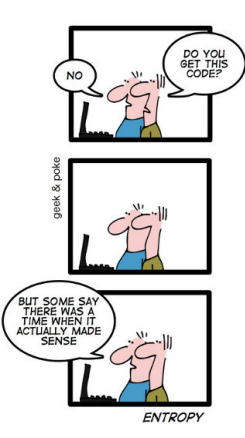

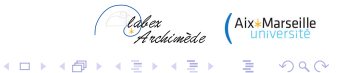

×

# **Contenu**

- $\blacktriangleright$  Disposition du code
- $\blacktriangleright$  Espaces dans les expressions
- $\blacktriangleright$  Commentaires
- Compatibilité des versions
- $\blacktriangleright$  Conventions de nommage
- $\blacktriangleright$  Recommandations de programmation

#### Avec une mise en garde :

*A style guide is about consistency. Consistency with this style guide is important. Consistency within a project is more important. Consistency within one module or function is most important.*

<span id="page-12-0"></span>*But most importantly : know when to be inconsistent – sometimes the style guide just doesn't apply. When in doubt, use your best judgment. Look at other examples and decide what looks best. And don't hesitate to ask !*

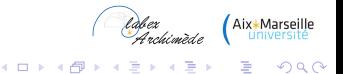

FIGURE : [Geek & Poke](http://geek-and-poke.com) (Creative Commons)

<span id="page-13-0"></span>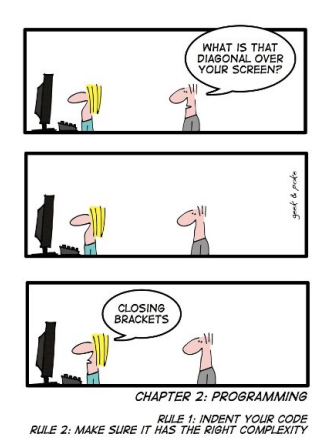

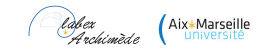

 $299$ 

- $\blacktriangleright$  Indentation : 4 espaces, éviter les tabulations.
- $\triangleright$  80 (79 sans le retour chariot) caractères max par ligne (72 pour les textes de commentaires) : correspond à la ligne verticale de spyder.
- $\triangleright$  On ne coupe pas une ligne n'importe où (après un opérateur pas avant).
- <span id="page-14-0"></span>► 80 caractères  $\Rightarrow$  limiter la complexité.

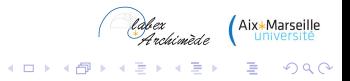

```
# Oui :
foo = long_function_name(var_one, var_two,
                         var_three, var_four)
# Oui : sans argument sur le première ligne
foo = long_function_name(
    var_one, var_two,
    var_three, var_four)
# Non : arguments sur la première ligne sans alignement
foo = long_function_name(var_one, var_two,
    var_three, var_four)
```
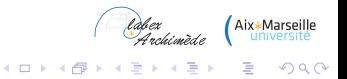

```
# O(i) :
def long_function_name(
        var_one, var_two, var_three,
       var_four):
   print(var_one)
# Non : confusion des arguments avec les instructions
def long_function_name(
    var_one, var_two, var_three,
    var_four):
    print(var_one)
```
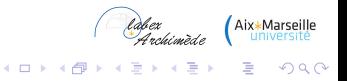

```
# Non : même si l'indentation est respectée, il y a confusion
if (this_is_one_thing and
    that_is_another_thing):
   do_something()
 O(1)if (this_is_one_thing and
    that_is_another_thing):
    # Un commentaire pour séparer.
   do_something()
# Oui :
if (this is one thing
        and that_is_another_thing):
    do_something()
```
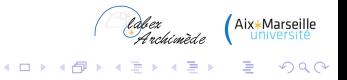

```
# Les fermetures de () ou [] multi-lignes s'alignent
# avec le premier caractère non blanc de la ligne du dessus :
my_list = [
    1, 2, 3,
    4, 5, 6,
    ]
result = some_function_that_takes_arguments(
    'a', 'b', 'c',
    'd', 'e', 'f',
    )
# ou de la première ligne de déclaration :
my\_list = f1, 2, 3,
    4, 5, 6,
]
result = some_function_that_takes_arguments(
     'a', 'b', 'c',
     'd', 'e', 'f',
)<mark>l</mark> Aix∗Mar
```
K ロ X K @ X K 할 X X 할 X : 할 X Y Q Q @

```
#On coupe les lignes après les opérateurs :
class Rectangle(Blob):
    def __init__(self, width, height,
                 color='black', emphasis=None, highlight=0):
        if (width == 0 and height == 0 and
                color == 'red' and emphasis == 'strong' or
                highlight > 100):
            raise ValueError("sorry, you lose")
        if width == 0 and height == 0 and (color == 'red' or
                                           emphasis is None):
            raise ValueError("I don't think so -- values are %s, %s" %
                             (width, height))
        Blob. init (self, width, height,
                      color, emphasis, highlight)
```
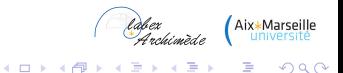

#### **Espacements**

- **Deux lignes vides entre éléments 'top-niveau' (classes)**
- ▶ Une ligne entre les éléments 'internes' (méthodes)

### Encodage

- ▶ Python 2 utilisent l'encodage ASCII pour la lecture des sources.
- Python 3 utilisent l'encodage utf-8.
- $\triangleright$  Pour utiliser du utf-8 en python 2, il faut ajouter en début de fichier (spyder l'ajoute par défaut même en python 3) :

*Labex* Aix\*Marseille

**KOD KAR KED KED E LOQO** 

<span id="page-20-0"></span> $\parallel$  #-\*- coding: utf-8 -\*-

 $\blacktriangleright$  L'utilisation de l'anglais est recommandé.

### l'importation des modules

- Au début du fichier ;
- $\blacktriangleright$  Après les commentaires / docstrings
- ► Chaque module doit être importé sur une ligne différente sauf en cas de hiérarchie.

#### **NON :**

**import** os, sys

#### **OUI :**

<span id="page-21-0"></span>**import** os **import** sys **from** subprocess **import** Popen, PIPE

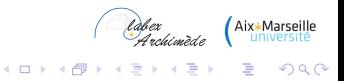

#### l'importation des modules

- Eviter les importations génériques.
- ▶ On peut spécifier le ou les objets à importer.
- $\triangleright$  Mais en cas de conflits il faut utiliser les noms entiers.

```
NON :
from mypkg import *
 OUI :
from myclass import TheClass
 import myclass
 import foo.bar.yourclass
 my_object = myclass.TheClass()
 your_object = foo.bar.yourclass.TheClass()
```
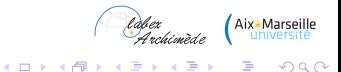

### Ordre des importations

- 1. Bibliothèque standard
- 2. Bibliothèque(s) tierce(s)
- 3. Mes bibliothèques locales
- <span id="page-23-0"></span> $\blacktriangleright$  Une ligne blanche entre chaque groupe d'importation.

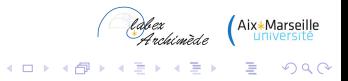

# Espaces dans les expressions

Éviter les espaces superflus.

Pas d'espace

- ► dans les parenthèses, crochets ou accolades,
- $\triangleright$  avant une virgule, un point-virgule, deux points,
- avant une parenthèse ouvrante commençant une liste d'arguments de fonctions,
- $\triangleright$  avant un crochet ouvrant sur une indexation.

#### Des espaces

<span id="page-24-0"></span>**autour des opérateurs.** 

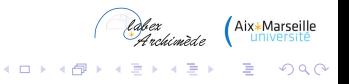

### Espaces dans les expressions

#### **NON :**

```
spam( ham[ 1 ], { eggs: 2 } )
if x == 4 : print( x , y ) ; x , y = y , x
spam
dict ['key'] = list [index]
x = 1y = 2long_variable = 3
x = x * 2 - 1
```
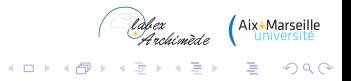

### Espaces dans les expressions

#### **OUI :**

```
spam(ham[1], {eggs: 2})
if x == 4:
    print(x, y)
    x, y = y, xspam(1)
dict['key'] = list[index]
x = 1y = 2long_variable = 3
x = x \times 2 - 1
```
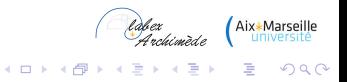

[Les bonnes pratiques de codage en Python](#page-0-0) [Les règles : PEP 8](#page-27-0)  $L_{\text{Commentaires}}$  $L_{\text{Commentaires}}$  $L_{\text{Commentaires}}$ 

### **Commentaires**

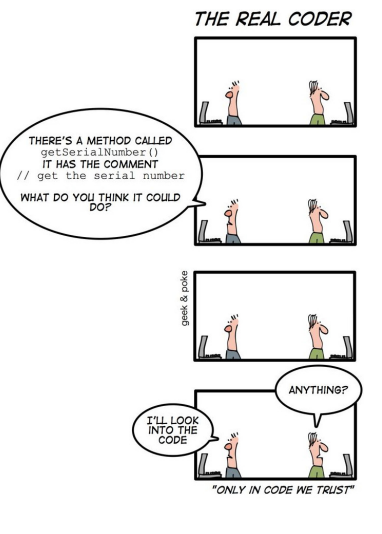

<span id="page-27-0"></span>FIGURE : [Geek & Poke](http://geek-and-poke.com) (Creative Co[mm](#page-26-0)[on](#page-28-0)[s\)](#page-26-0)

laber<br>Archimède

÷, K.

 $\rightarrow$   $\Rightarrow$ 

Aix\*Marseille

 $2Q$ 

## **Commentaires**

De manière générale :

- ▶ Des commentaires qui contredisent le code sont pires que pas de commentaire ;
- ► Garder les commentaires à jour quand le code change ;
- ► Faire des phrases complètes commençant par des majuscules à moins que qu'elles ne commencent par un identifieur en minuscules ;
- $\triangleright$  Ne jamais changer la casse d'un identifieur;
- <span id="page-28-0"></span>► Ecrire les commentaires en anglais à moins d'être sur à 120% que le code ne sera lu que par des francophones.

Laber<br>Angleise da dix\*Marseille

K ロ ▶ K @ ▶ K 할 ▶ K 할 ▶ (할 수 있다)

## **Commentaires**

#### Pour les blocs

- $\triangleright$  S'appliquent sur le code qui suit ;
- $\triangleright$  Chaque ligne commence par un "#" suivi d'un espace ;
- ► Les paragraphes sont séparés d'une ligne vide commençant par un "#".

#### Pour les commentaires de ligne

- ▶ Séparés par deux espaces après le code ;
- $\triangleright$  Commencent par un "#" suivi d'un espace ;
- Doivent se justifier, éviter d'enfoncer des portes ouvertes :

 $\|x\| = x + 1$  # x incrementing

### <span id="page-29-0"></span>Pour les Documentation Strings PEP 257

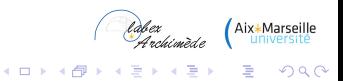

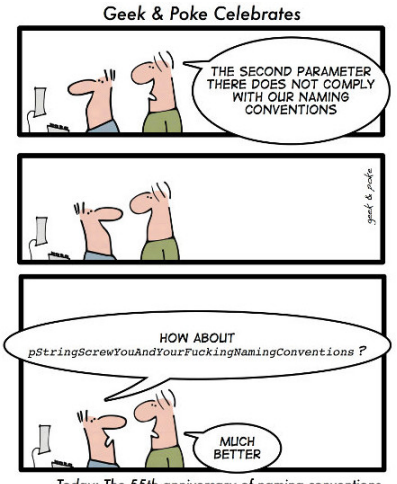

Today: The 55th anniversary of naming conventions

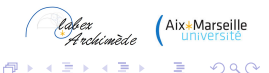

×

 $QQ$ 

<span id="page-30-0"></span>FIGURE : [Geek & Poke](http://geek-and-poke.com) (Creative Co[mm](#page-29-0)[on](#page-31-0)[s\)](#page-29-0)

Principe général : les noms reflètent l'usage plutôt que l'implémentation.

Styles existants distinctifs

- $\triangleright$  b (une seule minuscule)
- B (une seule majuscule)
- minuscules
- $\triangleright$  MAJUSCULES
- minuscules avec des underscores
- MAJUSCULES AVEC DES UNDERSCORES
- <sup>I</sup> MotsEnMajuscule (appelé souvent CamelCase)
- motAvecCapitalisationMelangee (minuscule au premier mot)
- <span id="page-31-0"></span>Mots En Majuscule Avec Des Underscores (Moche !)

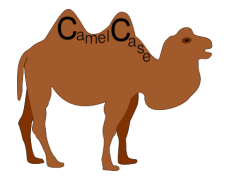

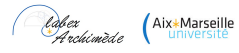

 $\Omega$ 

 $\mathbf{y} \rightarrow \mathbf{z}$ 

(ロ) ( d ) (

#### Conventions prescrites

- **modules** : module (court, minuscule)
- <sup>I</sup> **classes** : CorrectClassName
- <sup>I</sup> **exceptions** : IncorrectClassNameError
- ▶ **fonctions** : get\_correct\_number(random = False)
- ▶ **méthodes** : get\_correct\_number(self)
- ▶ **variables** : number = my\_object.get\_correct\_number()
- **Constantes** : ANSWER TO LIFE UNIVERSE = 42

#### Conventions proscrites

<span id="page-32-0"></span>Ne jamais utiliser les caractères 'l'(l minuscule), 'O'(o majuscule) ou 'I'(i majuscule) comme nom de variable. Avec certaines fontes elles se confondent avec 0 ou 1.

**KORK STRAIN A STRAIN A STRAIN** 

#### Underscore de début et de fin

- **1 au début** : ma variable interne
- <sup>I</sup> **1 à la fin** :

ma\_variable\_en\_conflit\_avec\_une\_variable\_python\_

- <sup>I</sup> **2 au début** : \_\_ma\_méthode\_privée
- **► 2 au début et à la fin = Interdit !** Objets magiques de Python :  $\__$ init $\__$ ,  $\__$ import $\__$ ,  $\__$ file $\__$ ...

#### Fortement conseillé

<span id="page-33-0"></span>Déclarer les API publiques d'un module à l'aide de la variable all (usuellement dans le fichier  $\quad$  init  $\quad$ .py).

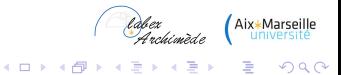

## Pour les booléens :

 $\triangleright$  Ne pas utiliser :

 $\|\textbf{if } my\_bool\ ==\ True\$ 

 $\triangleright$  Ni :

**if** my\_bool **is** True:

 $\blacktriangleright$  Utiliser :

<span id="page-34-0"></span>**if** my\_bool:

### Pour les autres types :

- $\blacktriangleright$  Ne pas utiliser :
	- **if** x:
- $\blacktriangleright$  Utiliser :
	- **if** x **is not** None:
- $\blacktriangleright$  Ne pas utiliser :

**if not len**(seq):

 $\blacktriangleright$  Utiliser : **if not** seq:

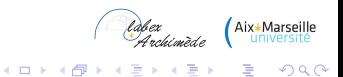

#### Les exceptions

- ▶ Préciser ce qui a causé l'exception ("Erreur" n'est pas un message suffisant...).
- $\blacktriangleright$  En python 3, utiliser les exceptions chainées.

```
class NetworkError(Exception):
      """Network error base class."""
    pass
...
raise NetworkError("Cannot fin host.")
```
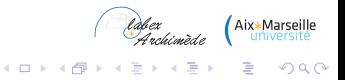

#### Les exceptions

- $\blacktriangleright$  Les except doivent être spécifiques autant que faire se peut.
- $\blacktriangleright$  Le bloc except ne doit comporter que le code strictement nécessaire (pas de commentaire).
- $\triangleright$  Ne pas utiliser except: seul pour l'interception générique mais except Exception:

```
try:
    value = collection[key]
except KeyError:
    return key_not_found(key)
except Exception:
    raise
else:
    return value
```
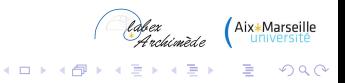

#### Les chaînes de caractères

- $\triangleright$  Ne pas utiliser les méthodes du module  $string$ . Elles sont maintenant toutes disponibles directement comme méthodes des instances de  $str.$
- $\triangleright$  Utiliser endswith ou startswith plutôt que les slices

```
if foo.startswith('bar'):
    print "good"
if foo[:3] == 'bar':
    print "not good"
```
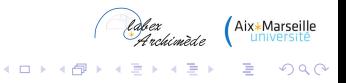

# Vérifier la conformité pep8

### En ligne de commande

- Installer pep8 avec pip install pep8.
- $\blacktriangleright$  Lancer l'analyseur sur un fichier avec pep8 foo.py

#### Avec Spyder et Anaconda

- Installer pep8 avec Anaconda\Scripts\pip.exe install pep8.
- <span id="page-38-0"></span>▶ Dans textitOutils/Préférences/Editeur/Introspection et analyse de code, cocher la case *Analyse de style pep8*.

*Labex* Aix\*Marseille

**KOD KAR KED KED E LOQO** 

# **Sommaire**

# <span id="page-39-0"></span>[Les Docstring : PEP 257](#page-39-0) **[Définition](#page-41-0)** [Où ?](#page-42-0) [Comment ?](#page-43-0) [Exemple](#page-45-0)

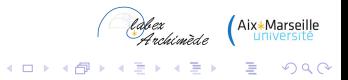

### Les Docstring : PEP 257

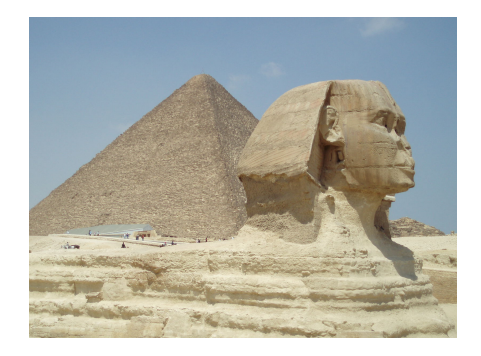

<span id="page-40-0"></span>FIGURE : [David Holt](https://www.flickr.com/photos/zongo/) (Creative Commons)

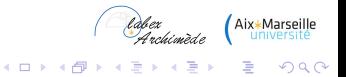

# **Définition**

*A docstring is a string literal that occurs as the first statement in a module, function, class, or method definition. Such a docstring becomes the* \_\_doc\_\_ *special attribute of that object.*

- $\blacktriangleright$  Une chaîne de caractère que l'on n'assigne pas.
- Elle est placée à des endroits spécifiques du code : juste après la définition d'une fonction, d'une classe ou en début de module.
- <span id="page-41-0"></span>Elle documente l'objet et correspond à ce que renvoie sa commande help().

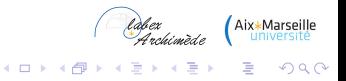

# Où ?

### Obligatoire dans :

- $\blacktriangleright$  tous les modules publics
- $\blacktriangleright$  toutes les fonctions
- $\blacktriangleright$  toutes les classes
- **b** toutes les méthodes de ces classes

#### Non nécessaire dans :

<span id="page-42-0"></span>les méthodes non publiques où il peut être remplacé par un simple commentaire après la ligne def.

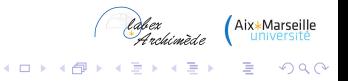

# Comment ?

### Propriétés

- <sup>I</sup> Utiliser les """trois guillemets anglais""".
- $\triangleright$  Si le docstring contient des backslashes, utiliser la syntaxe r"" "mon docstring avec \""".

#### Docstring sur une ligne

- ▶ Pour préciser l'effet d'une fonction ou méthode.
- $\blacktriangleright$  Elle doit commencer par "Do this" ou "Return that". Pas de description.

```
def kos_root():
    """Return the pathname of the KOS root directory."""
    global _kos_root
    if kos_root: return _kos_root
    ...Labex Aix*Marseille
```
K ロ X K @ X K 할 X X 할 X : 할 X Y Q Q @

# Comment ?

### Docstring sur plusieurs lignes

- $\blacktriangleright$  Elle commence par une ligne simple contenant une précision (comme pour le Docstring sur une ligne).
- $\blacktriangleright$  Puis il faut une ligne blanche.
- <span id="page-44-0"></span>► La suite résume précisément les différentes i/o et/ou l'usage.

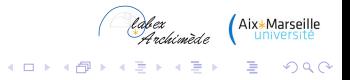

[Les bonnes pratiques de codage en Python](#page-0-0) [Les Docstring : PEP 257](#page-45-0)  $L_{\text{Example}}$ 

```
-*- coding: utf-8 -*-"""
This is a super module called mymodule.py
@author: arrivault
"" "
def create_complex(real=0.0, imag=0.0):
    """Form a complex number.
    Keyword arguments:
        real -- the real part (default 0.0)
        imag -- the imaginary part (default 0.0)
    Returns:
        complex - real + imag*j
    "" "
    if imag == 0.0 and real == 0.0:
        return complex(0, 0)
    return complex(real, imag)
```
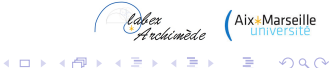

[Les bonnes pratiques de codage en Python](#page-0-0) [Les Docstring : PEP 257](#page-46-0)  $L_{\text{Exemple}}$  $L_{\text{Exemple}}$  $L_{\text{Exemple}}$ 

```
>>> import mymodule
>>> help(mymodule)
Help on module mymodule:
 NAME
     mymodule
 DESCRIPTION
     This is a super module called mymodule.py
     @author: arrivault
 FUNCTIONS
     create_complex(real=0.0, imag=0.0)
         ...
 FILE
     /path_to/mymodule.py
```
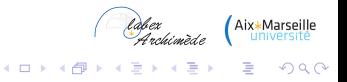

[Les bonnes pratiques de codage en Python](#page-0-0) [Les Docstring : PEP 257](#page-47-0)  $L_{\text{Exemple}}$  $L_{\text{Exemple}}$  $L_{\text{Exemple}}$ 

```
>>> import mymodule
>>> help(mymodule.create_complex)
 Help on function create complex in module mymodule:
 create_complex(real=0.0, imag=0.0)
     Form a complex number.
     Keyword arguments:
         real -- the real part (default 0.0)
         imag -- the imaginary part (default 0.0)
     Returns:
         complex - real + imag *j
```
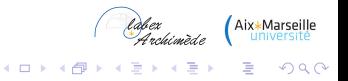

# **Sommaire**

<span id="page-48-0"></span>[Les tests](#page-48-0) [doctest](#page-49-0) [unittest](#page-52-0)

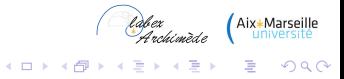

# doctest

### Principe

- $\triangleright$  Rendre executables les exemples de code fournis dans les Docstring.
- ▶ On écrit les exemples sous forme de commandes Python (avec les chevrons).
- On précise à l'execution du module que les exemples sont executables avec les instructions :

```
if __name__ == '__main__':
    import doctest
    doctest.testmod()
```
### **Remarques**

- $\blacktriangleright$  Les doctest ne remplacent pas les tests unitaires !
- <span id="page-49-0"></span>► Un doctest sert principalement à valider l'exemple donné (il n'est pas Cabex Aix+Marseille exhaustif).

**KORK STRAIN A STRAIN A STRAIN** 

# doctest

### Exemple

```
def create_complex(real=0.0, imag=0.0):
    """Form a complex number.
    Keyword arguments:
        real -- the real part (default 0.0)
        imag -- the imaginary part (default 0.0)
    Returns:
        complex - real + imag *jExample:
   \rightarrow \rightarrow a = create complex(1,2)
   >>> print(a)
    (1+3j)"" "
    if imag == 0.0 and real == 0.0:
```
K ロ X x 何 X x モ X x モ X → モ → ウ Q Q →

# doctest

#### Exemple

Pour lancer le test il suffit d'exécuter le module :

```
& python monmodule2.py
**********************************************************************
File "mymodule2.py", line 22, in __main__.create_complex
Failed example:
   print(a)
Expected:
    (1+3i)Got:
    (1+2j)**********************************************************************
 1 items had failures:
   1 of 2 in __main__.create_complex
  *Test Failed*** 1 failures.
                                                         laber
                                                                 Aix*Marseille
                                                         .<br>Archimède
```
イロト イ押 トイヨ トイヨ トー

 $\equiv$   $\Omega Q$ 

### **Principe**

- $\blacktriangleright$  Le module  $unitest$  est un module qui permet d'effectuer des tests unitaires systématiques.
- ▶ Pour chaque module de code on écrit un module de tests associés.
- ▶ Dans un module de tests, les tests sont les méthodes d'une classe héritant de unittest.TestCase
- $\blacktriangleright$  l'instruction d'exécution d'un module de tests s'écrit :

<span id="page-52-0"></span>
$$
\begin{array}{|cccc|}\n\text{if } \underline{\quad} \text{name} = ' \underline{\quad} \text{main} \cdot \text{':} \\
\text{unittest} \cdot \text{main} \cdot \text{)}\n\end{array}
$$

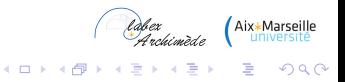

## Exemple

```
-*- coding: utf-8 -*-"""
Module de test de mymodule
@author: arrivault
"""
import unittest
import random
from mymodule import create_complex
class TestMymodule(unittest.TestCase):
    def test_zero(self):
        self.assertEqual(create_complex(), complex(0, 0),
                         "Test d'initialisation")
```
 $2990$ 

B

イロト (何) イヨト (ヨ)

```
def test_random(self):
       r = 100 * (random.random() - 0.5)i = 100 * (random.random() - 0.5)self.assertEqual(create_complex(r, i), complex(r, i), "
            Test random")
   def test_fail(self):
       self.assertEqual(create_complex(1, 2), complex(1, 3),
                         "Test faux pour l'exemple")
if __name__ == '__main__':
    unittest.main()
```
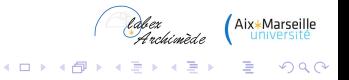

#### Exemple

Pour lancer le test il suffit d'exécuter le module :

```
& python test_mymodule.py
F..
======================================================================
FAIL: test_fail (__main__.TestMymodule)
----------------------------------------------------------------------
Traceback (most recent call last):
 File "test_mymodule.py", line 21, in test_fail
    self.assertEqual(create_complex(1,2),complex(1,3), "Test faux
         pour l'exemple")
AssertionError: (1+2j) != (1+3j) : Test faux pour l'exemple
----------------------------------------------------------------------
Ran 3 tests in 0.000s
                                                                  Marseille
FAILED (failures=1)
```
**KORKARYKERKE POLO**